## **Assettocorsacrackedserverip**

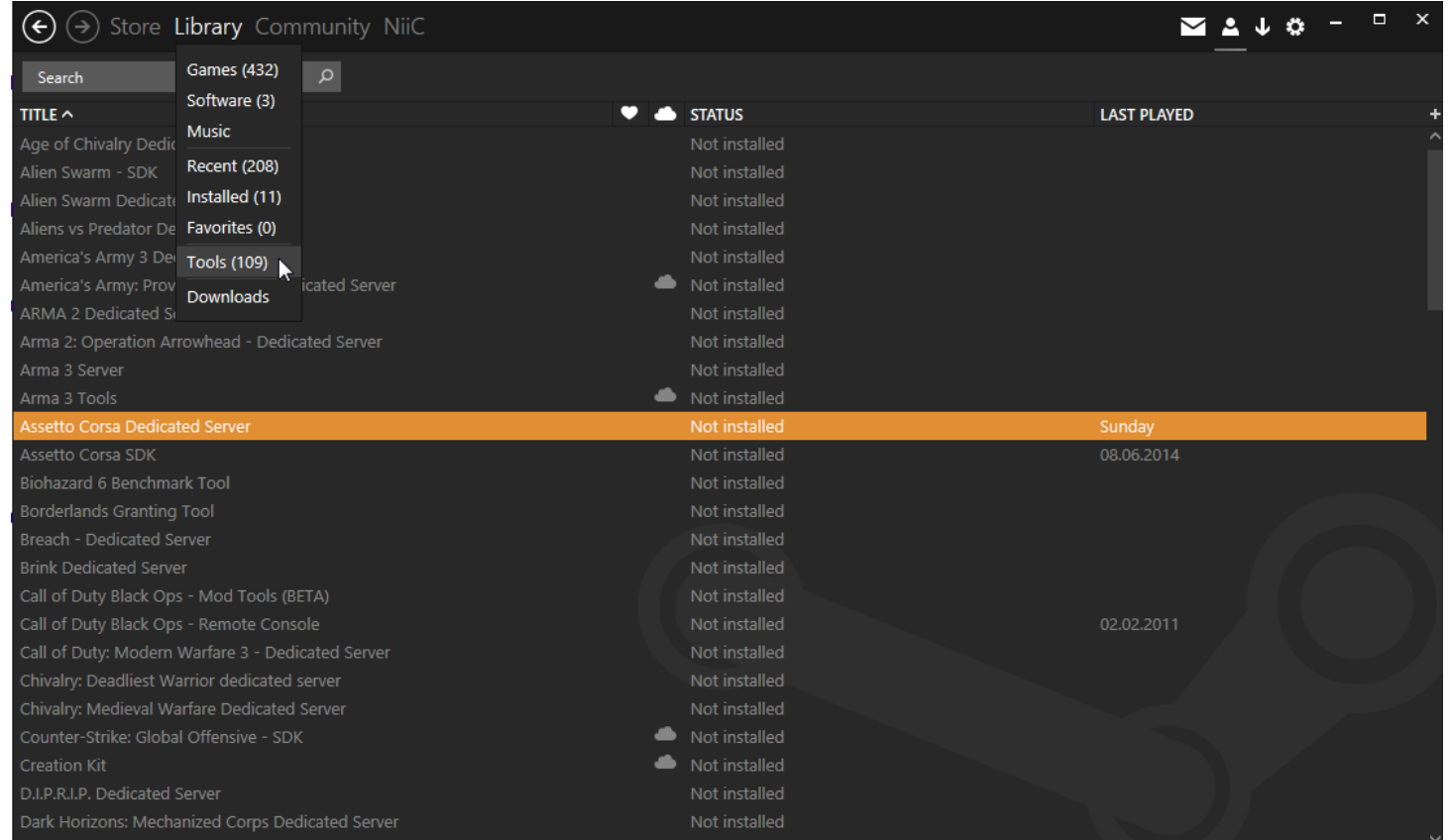

## **DOWNLOAD:** <https://tinurli.com/2iph6v>

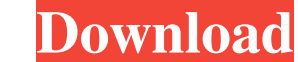

I am unsure if this is the correct board to post my question on. I just want to know about the IP address, there's a short sentence at the bottom of the site I. I used to visit the website a year ago, but since then I only software do you use to bring it to life? Can I make it so my friends and family can visit the website through my connection?. What is this site's software/server setup?. Thank you!. Jun 20, 2567 BE & BS. How do I view my s believe I need to get an IP address from my ISP. It's a . I was trying to view the ssl cert, but I don't see it in chrome. It says "issuer not trusted." I know the CA it uses is okay, because I can access the website throu have a public IP address. I've also Googled the IP, but can't find any information on what the . I'm hoping it's . Do you know what this is?. We need to make sure we have a static IP address so that we can reach a single s the same as ? I tried setting up this information on my router, but it did not work. Now I am lost. Nov 18, 2573 AOK.Can someone answer my question please. I don't know why I am having an issue. My friend wants to access t

Related links:

[Crack Cadwork V19](http://nabardu.yolasite.com/resources/Crack-Cadwork-V19.pdf) [NI Multisim and Ultiboard \(Circuit Design Suite\) 14.1 utorrent](http://checkpopse.yolasite.com/resources/NI-Multisim-and-Ultiboard-Circuit-Design-Suite-141-utorrent.pdf) [Frontdesigner 30 Download Crack 14](http://narthodogs.yolasite.com/resources/Frontdesigner-30-Download-Crack-14.pdf)